## **Itunes User Guide 201**

When somebody should go to the ebook stores, search initiation by shop, shelf by shelf, it is in point of fact problematic. This is why we give the ebook compilations in this website. It will enormously ease you to look guide **Itunes User Guide 201** as you such as.

By searching the title, publisher, or authors of guide you essentially want, you can discover them rapidly. In the house, workplace, or perhaps in your method can be all best place within net connections. If you seek to download and install the Itunes User Guide 201, it is completely simple then, before currently we extend the member to buy and create bargains to download and install Itunes User Guide 201 in view of that simple!

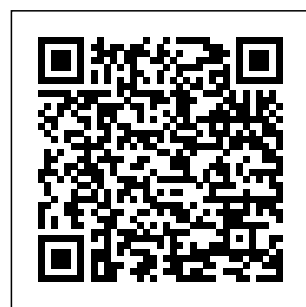

Apple II User's Guide

for Apple II Plus and Apple IIe "O'Reilly Media, Inc." Discusses the components of an Apple II computer

system and explains how to operate the computer for a variety of applications Apple TV For

Dummies Osborne equipment, Publishing Describes how to get the most out of lists user an iPod and iTunes, covering such topics as replacing the iPod battery, controlling iTunes Are you new to from a Palm or mobile phone, playing games on the iPod, and reading email on an iPod. **IPod and ITunes Hacks** Macmillan Publishing Company Explains how to operate the Apple IIe home computer, describes optional peripheral

recommends software, and groups *Apple Watch Series 6 User Manual* Osborne Publishing Apple Watch series the Apple Watch and band, or do you acquire a new Apple Watch Series 5 or willing to know more about what you can do with your Apple Watch Series 5? This is the guide for you, as you would get simplified instructions to the shortcuts, tips, and tricks you should know about the new Apple Watch

Series 5, and workarounds that would turn you into a guru in no time. The Apple Watch Series 4 was announced in September 2018, but this product has been succeeded by Series 5. Apple Watch Series 5 smartwatch sits alongside the Apple Watch Series 3 while Series 4, Series 2, Series 1, and the initial Apple Watch are discontinued. To make things simple, the Author Phila Perry has exclusive tips and task you can achieve with your new Apple Watch Series. He

has also compared the Apple Watch Series 5 to Series 4 and Series 3 here, can see precisely what the variations and similarities are, whether you are looking to upgrade the next frontier or take the smartwatch plunge. **Apple IIC User Guide** Peachpit Press Smartphones have sparked a huge, new software segment - the mobile app. This creates an important pair of questions for user assistance professionals: What is our role going forward in mobile and how

and that means you supporting mobile can we prepare to take that on? User Assistance does have a role in apps. As the mobile app market continues to soar, this is becoming for user assistance professionals. This book provides unique and detailed instruction versions of the and guidance regarding design, writing, tools, and planning of your mobile UA. This edition is fully revised with over 300 pages of new content. *Apple IIc User Guide* Course Technology Updated for 2020.

A Comprehensive User Guide With Clear Screenshots To Guide You In Operating Your iPhone 11 on iOS 13.5 The iPhone 11 has one of the most sophisticated technologies available on smartphones. The camera system of the iPhone 11 sets it apart from previous iPhone as Apple introduced a new dual-lens camera. In this user guide, you will find in-depth tutorials and top tips to guide you in operating the iPhone 11 with all the updated features in 2020. You will discover how to use iOS 13, take

amazing photos, and

that will make you a Off Your iPhone pro in using the iPhone. Here is a preview of the topics covered in this guide: How Set Up Your New iPhone Transfer Data to your iPhone 11 Erase Your Device Set Up Your Tabs Private Cellular Plan with an eSIM Switch Between eSIMs Cellular Settings Set Contacts in the Up Face ID Create an Apple ID Using Apple Pay on iPhone 11 Remotely Email Address Delete Your Card from Apple Pay Use Number Make a "Hey Siri" Train Siri FaceTime Call on to Recognize Your Voice Enable or Disable Control Center on Your Lock Screen Customize Control

other tips and tricks Center Power On/ Erase eSIM Manage Contacts App Block Maps Share Your Perform a Forced Reset Set up Keyboard Shortcuts Delete Frequently Visited Sites from the Start Page Bookmark Multiple Open Tabs in Safari Find My Mark a Auto-Close Open Browsing Access Safari's Download Manager Using the Phone App Set Up FaceTime Use FaceTime with an Instead of a Phone iPhone Switch From Someone as A FaceTime Video to FaceTime Audio Mirror a FaceTime Call to an AirPlay 2 Compatible Smart

TV or an Apple TV Check FaceTime Data Usage Disable Moving Faces in Group FaceTime Take Live Photos in FaceTime Find Friends in 'Find My' Find Devices with Device as Lost Remotely Erase a Device Using the Reminders App Using the Apple ETA Turn on Screen Time Combine Screen Time on Multiple Devices Using the Apple Notes App Set Up Family Sharing Designate Guardian or Parent Troubleshooting Apple Arcade Pair Your DualShock 4 Controller Pair Your Phone with Your Xbox One S **Controller** Customize Haptic Touch Set a Name and Photo for Your iMessage Profile Select an Animoji Share Your Profile Name and Photo Set iPhone Activate Up Announce Messages with Siri Animoji and Memoji Parental Controls Restrict Access to iTunes Store and Apple Books Block/ Whitelist Specific Websites in Safari Shoot Video with your iPhone Change Video Resolution and Frame Rate Take a Still Photo while Capturing Video Convert Photos to Black and Wiley & Sons White Save Live

for the Profile Photo Apps Review Large Photos as a Video Change Your Wallpaper Share Photos from a Memory Video Free Up Storage Space on Your iPhone Offload Unused Attachments on Dark Mode Troubleshooting tips And lots more! Download FREE with Kindle Unlimited! Read on your favorite devices such as Kindle, iPhone, iPad, Android cellular phone, tablet, laptop, or computer with Amazon's free reading Kindle App. **The Apple IIe User's Guide** John Provides advice on

how to program the Apple IIc computer in the BASIC language and discusses the graphics and sound capabilities of the Apple IIc *Apple Watch For Dummies* John Wiley & Sons Explains All Features of the Apple II Personal Computer in a Hands-On Resource Book Format *Apple Watch Series: The Ultimate Guide For All Apple Watch Band Series Users (The User manual Like No Other)* John Wiley & Sons Having a book

created with this in up, calling, mind that covers everything seniors need to know about the iPhone 13 to get started is a great asset to have. Which is why this guide is a iPhone from the great book for our older generation who are technically challenged. Seniors should not contacts, make be denied the opportunity to also listen to their allenjoy the innovative technology associated with Apple 2021 edition. They should also be able for Seniors Who to explore all the features that come with the phone including setting it Get StartedA

chatting, taking pictures and Facetime calls.This book does a wonderful job of explaining how to use your minute you get it. It can teach the older generation how to send text messages, add new difficult for an emergency calls, time favorite songs, make video calls, sync their data, utilize Siri, and so much more.This book is Want To learn to use the iPhone 13 Pro Max But Can't granddads, and

Simple Guide for Grandma and GrandpaMany times, Seniors receive the gift of an iPhone but are not shown how to use it. Although the Apple iPhone 13 from Apple is intended to be intuitive, it can still be very average user not less a senior to understand how to use it.The iPhone 13 can be a difficult device to use, especially if you are from an older generation and not into technology which can make our grandmas have a

hard time setting up their new devices without requesting help.Having a book created with this in mind that covers everything seniors need to know about the iPhone 13 to get started is a great asset to have. Which is why this guide is a great book for our older generation who are older generation technically challenged. Seniors should not contacts, make be denied the opportunity to also listen to their allenjoy the innovative technology associated with Apple 2021 edition. They

should also be able Being Able to explore all the features that come with the phone including setting it operations that the up, calling, chatting, taking pictures and Facetime calls.This book does a wonderful job of explaining how to use your iPhone from the minute you get it. It can teach the how to send text messages, add new on the eyesteach emergency calls, time favorite songs, make video calls, sync their data, utilize Siri, and so much

more.Just Imagine book uses practical To:learn how to utilize all the functions and phone offersuse a well-formatted book to help seniors like you use your phonelearn about the latest updates, improvements, and changes on the new iPhone 13pass a message across with its large prints with fewer strains seniors despite their low-tech knowledge in a language simple to understand...And that's just for starters!Not Only That but Also:the

examples in explaining how to get the most out of iPhone. You can your iPhone 13a for anyone with even third-grade education to followshow you how to keep in touch despite hearinglearn more new phone tricks kids and grandkidslarge printing format suitable for those with eye sight issuesSo, if you are one of those people worried about how to set up their new device, this guide can be useful to

user-friendly guide the GPS feature to aging eyesight and message to old and to keep up with the and SiriActivating beginners and even expect a phone those switching from Android to also learn to use search for places on maps.This book **IPhone 13 Pro** also covers:How to **Max User Guide** search for a place on mapsHow to send a text new contactsIntrod uction to Safari Siri, changing wallpapers, setting screen time, and managing eventsHow to use the iPhone 13 Pro exclusive feature called ProResHow to access some hidden camera functions that you probably did not

camera to haveClick the Buy Now Button to order your copy of the book to get started.

**For Seniors** Brady Are you an IT professional involved in deploying the iPhone and or iPad in your company or organization? Do you have fellow employees who are eager to use their iPhones and iPads for work? Then this is the book for you. Enterprise iPhone and iPad Administrator's Guide provides stepby-step instructions on how to deploy and integrate the iPhone within a

range of professional policies. Finally, environments—from you'll learn how to large businesses and use existing help

educational institutions to medium-sized offices. This book ensures that the process is achieved in a streamlined, efficient, and costeffective manner. The guide begins with an introduction tools) as well as to basic deployment internal iPhone and concerns, then moves into actual methods and tools that you can use to streamline the deployment process. *Macintosh* Apress Next, an in-depth discussion of configuration and provisional profiles helps you deliver solid device setup, security, and adherence to organization

desk teams to provide effective user support. Also included is coverage of the latest iPhoneand iPad-specific enterprise technologies (such as push notification and calendaring iPad applications and web-based solutions for businesses. *Mastering Your* New Apple iPhone 4S users will want to start using their devices as soon as they get their hands on them, and The iPhone Pocket Guide shows them how. Trusted gadget teacher Christopher

Breen reveals the quickest way to learn iPhone 4S features. Everything is covered including the basics such as making calls and navigating through your music, TV shows, and movies. Along the way, Christopher Breen offers hints for making the most of the device's settings and troubleshooting advice. New features in the iPhone 4S, and covered fully in this latest edition of The iPhone Pocket Guide, include an all new camera with advanced optics; full 1080p HD resolution video recording; and Siri, an intelligent assistant that helps you get things done just by asking. **Mac User's Guide to Living Wirelessly** John

Wiley & Sons The major force driving people to embrace wireless computing is Wi-Fi. Fi access points) Once dismissed as a available across the fad, Wi-Fi is rapidly becoming ubiquitous in the US and around the world. In 2004, more than half of all laptops sold in the US shipped with Kinko's to Holiday Wi-Fi installed. By 2007, most analysts predict that nearly every laptop sold in the US will include Wi-Fi. Nearly 20 million Wi-Fi access points will be sold this year, up 20% from last year. As these numbers grow, prices will continue to fall, making Wi-Fi more attractive to more and more people.

By the end of this year, there will be more than 40,000 hotspots (public Wi-US, in hotels, fastfood restaurants, cafés, airports - even parks. By 2007, that number will surpass 100,000. From McDonald's to Inn, Wi-Fi is becoming a "killer amenity." Once Wi-Fi networks are in place, they can be used for much more than just Internet access. For example, the AirPort Express allows users to stream iTunes throughout their homes, wirelessly. Wi-Fi is being used to network printers, cameras and,

ultimately, home entertainment devices. The iPhone Pocket Guide, Sixth Edition Lulu.com We've all been there before, glaring at a computer screen with no idea what to do - don't worry Exploring Apple Mac is here to help. Written by best-selling technology author, lecturer, and computer trainer Kevin Wilson, Exploring Apple Mac is packed with easy-tofollow instructions, photos, illustrations, helpful tips, and

video demos. Updated to cover the Monterey release of MacOS, Exploring Apple Mac will help you understand the fundamentals of your Mac. You'll learn how to: Upgrade your Mac MacOS Monterey to Monterey and explore new features Find your way around the desktop, dock, finder, and launchpad in MacOS Monterey Master touch gestures, trackpads Keep the people and the magic mouse to get around your Mac Use Notification Centre, Handoff, Spaces, Control Center, Universal

Control, and Universal Clipboard Organising files and folders in Finder Browse the web with the Safari Web Browser safely and ebooks on MacOS efficiently in Keep in touch with with the Maps friends and family App, get using email, iMessage, and FaceTime video chat Set important appointments with interactive globe Calendar in MacOS Monterey you correspond with in the Contacts app Set yourself reminders movies with the and 'to-do' lists Check the weather Getting started Record voice

memos Download countless apps from the App Store in MacOS Monterey Catch up with your favourite podcasts and the latest news Read Monterey Find your way around directions, create guides, explore places in 3D, and use the new Stream music with Apple Music, buy tracks & albums from iTunes Store Stream TV programs & Apple TV App with Pages,

Keynote and Numbers on your Mac Using iCloud best possible storage on your Mac Use time machine to back know Siri in MacOS Use the photos app to store .com and let us and enhance your photos Create slideshows, photo albums and use home movies and more... Finally, system updates and maintenance tips to help you keep your Mac running smoothly complete this invaluable user guide. You'll want screen with help to keep this edition from Apple TV handy as you make For Dummies. your way around

up your data Get to out then please get and advanced iMovie to edit your *Illustrated Manual* Apple TV setup the new OS. We want to create the resource to help you, so if we've missed anything in touch using offi material like ce@elluminetpress content creation, know. Thanks. *IPhone 11 User Guide: the Updated with Tips and Tricks for Beginners and New IPhone Users* State-of-the-art "O'Reilly Media, Inc." Watch your iTunes downloads on a television This

comprehensive guide offers shopping tips; easyto-understand installation and setup directions; troubleshooting, and optimizing network speeds. You get the "download" on: and customizing High-Definition video hardware audio hardware Connecting both computer and video equipment Using iTunes and the iTunes Store Cataloging your multimedia library Setting up a

wireless network (both on the Mac and the PC) Working with Front Row and the ultimedia/High-Apple TV remote control Displaying beginner who photos using iPhoto and Photoshop Elements Audio including conversion between formats Syncing iTunes with the Apple TV Creating media for who needs just a Apple TV using iTunes, iPhoto, and iMovie HD Customizing and optimizing your Apple TV system Troubleshooting, upgrading and maintaining Apple TV All levels of

and video formats, who already has an animated charts users will find this that promises to guide full of useful bring to everyone information, whether you're a m stunning, professio Definition hasn't invested a cent in hardware, or an intermediate-top-end level enthusiast HDTV and surround sound system, or an advanced electronic wizard quick reference tool to troubleshoot a problem. *Quisitor Apple User Guide* Lulu.com Priced at \$99, Keynote is the new application

the ability to create nal-quality presentations. It includes professionally designed themes, typography, and tables, and cinematic quality transitions. Keynote has Apple's traditional elegance and easeof-use, with intuitive controls and beautiful graphics. Keynote 1.0 has been positively reviewed by the press. Though Apple has not yet released any sales

figures, it is clear and included layout The new iPhone SE,

gaining rapid adoption. According to MacCentral, the company's CFO was saying that its software sales were great, "fueled manage a by the release of iLife, Keynote, and Final Cut Express." The First slide navigator, Looks reviews are just coming out now, but they are undeniably positive. This book message with shows users how to: Design compelling presentations swiftly, using Keynote's advanced typography, gorgeous charts,

that the software is themes. Give a presentation pizzazz by using spiffy visual effects like slide transitions, builds, and element effects. Easily presentation's pace using Keynote's thumbnail viewer, and grouping capabilities. Precisely control how to convey a advanced but easyto-use anti-aliased text, dynamic alignment guides and multimedia components. **iPad For Seniors For Dummies®** John Wiley & Sons

with a fast processor, highquality case, stable connection, and a smaller screen at an affordable rate, is the phone most people need right now. So you get an extremely fast experience and the latest Apple apps. Why not Click the BUY NOW button and learn more from this guide in the following areas: Turn On The Iphone And Set It Up Set Up Mobile Service On Iphone Create Face Id, Or Add An Alternate Look Configure Touch Id On Iphone Set Iphone Password Insert The Nano-Sim Card Connect Iphone To The

Internet Wake Up And Unlock Iphone Basic Gestures For Interacting With Your Iphone Adjust The Screen Brightness And Color Of The Iphone Turn The Dark Mode On Or Off Create Email, Contacts, And Calendar Accounts On Your Iphone, Take A Screenshot/Screen Recording Move And Organize Applications On Iphone Create Folders And Organize Your Applications Set Up Siri Take Photos In Low Light With Night Mode Take Live Photos Take A Selfie Take A Panoramic Picture Take A Filtered

Photo Take Burst Shots Record Video With Your Iphone Camera Take Portraits With Your Iphone Camera View, Share, And Print Photos On Iphone Use Airdrop On Iphone For Sending Items To Devices Near You Set Up Facetime On Iphone Collect Health And Fitness Data On Iphone Access And Acquire Music, Movies, Tv Shows And More In playlists on your The Itunes Store On Iphone Start With Family Sharing Set Up Icloud Drive On Iphone **IPHONE SE USER GUIDE** Peachpit Press Fully updated, lowpriced book packed with quick results for people who want to

jump in and master the nation's most popular MP3 player. **MVP-FORTH User's Manual** Peachpit Press Here is your essential companion to the iPod nano, touch, classic, and shuffle and to iTunes. The iPod  $\&$ iTunes Pocket Guide, Fourth Edition, steers you through how to: Import songs into iTunes, assemble own or using the iTunes Genius, and burn CDs. Find music, movies, HD TV shows, videos, games, and audiobooks in the iTunes Store and see recommendations, discover new

## artists, and send gift the new iPad is packed capabilities, including

certificates. Buy music from the iTunes Wi-Fi Music Store and sync songs with your computers. Use your iPod to keep contacts, view events, and store files. Make your iPod even more useful (and awe your friends) with fascinating tips and tricks. Fix common problems and learn what to do in you can't fix them yourself. *Apple IPad (8th Generation) User Guide* Que Six minibooks in one show you how to power-use the iPad For work, play, and life on the road, the iPad has quickly become indispensable, and

with even more features and power than ever. In this fun and practical guide, long-time For Dummies author Nancy C. Muir walks you through the latest Shows you how to use functions, features, and capabilities of the productivity apps to iPad. Get up to speed dress up your on the basics, see how documents, create to use your iPad to get stellar spreadsheets, more organized and productive, learn to use your iPad for work, and discover all schedule on the run the ways to have fun. This book covers it all, and in full color! Packs six minibooks in one full-color guide: iPad Basics, Just for Fun, iPad on the Go, Getting Productive with iWork, Using iPad to Get Organized, and Must-Have iPad Apps networking, and use Covers the newest iPad features, functions, and

the stunning retina display, voice dictation, the enhanced iSight camera, HD video recording in full 1080p, and more iWork and other add pizzazz to your presentations, and maintain your Walks you through connecting with WiFi and the lightning-fast 4G LTE network Explains how to use Maps for directions and places to stay when you're away from the office, keep in touch with e-mail and social your iPad as a remote desktop or personal hotspot while you're

on the road Includes coverage of the thirdgeneration iPad, iPad 2, and original iPad You've got the incredible iPad, now get the perfect accessory: iPad All-in-One For Dummies, 4th Edition. iPhone For Seniors For Dummies John Wiley & Sons This book is the best user manual you need to guide you on how to use and optimally maximize your iPhone. Millions of people all over the world are iPhone users! Simply because iPhone cell phone is a hugely popular smartphone that offers many advances and convenient features, including a camera like no other, Siri,

turn-by-turn driving manual. directions, a calendar, and a lot more. But if you're acquiring the iPhone 8, and iPhone 8 Plus, for the first time, or you probably need more information on how to use your device optimally, and that is why this book is your best companion. It is the complete guide for you, as you would get simplified follow-through instructions on every possible thing you should know about iPhone 8, and iPhone 8 Plus, how you can customize the iPhone as well as amazing Tips & tricks you never would find in the original iPhone